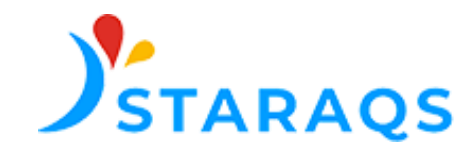

1

## Guide du Référent de la plateforme eFORAP

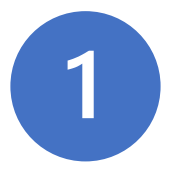

La STARAQS vous a communiqué votre lien personnel pour saisir les données de chaque cas de décès périnatal La saisie d'un cas prend environ 10 minutes. Nous vous conseillons de ne pas interrompre votre saisie.

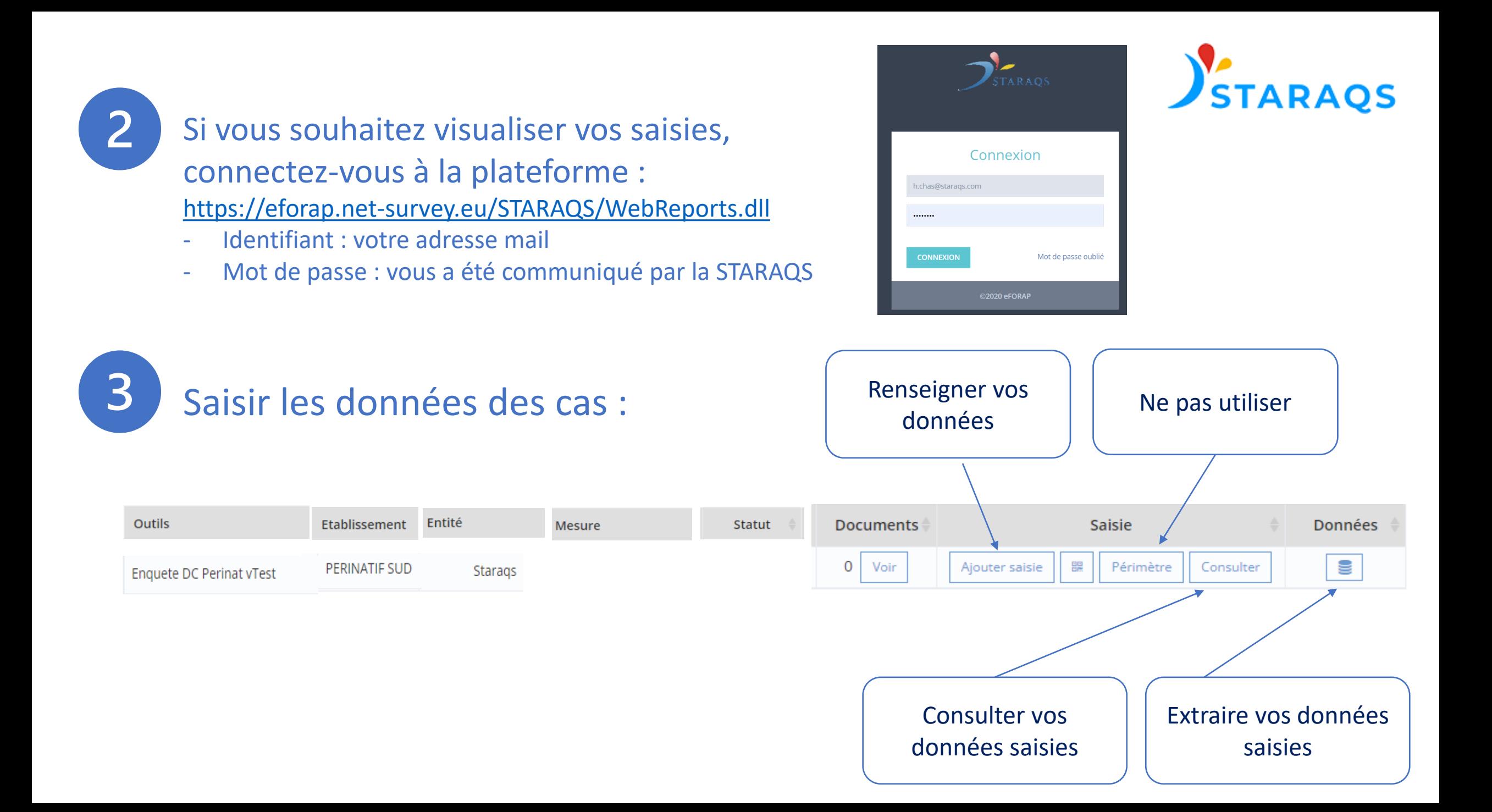